## **Cartouches Compatibles HP SANS Affichage du Niveau d'encre**

## **Félicitations !**

Vous avez commandé une cartouche sans affichage du niveau d'encre = sans puce active (circuit électronique)

## **Bravo pour votre choix engagé !**

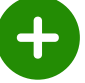

**un geste pour notre planète** : recyclage de cartouches usagées

- **un geste pour votre portefeuille** : jusqu'à 80% moins cher que les cartouches HP **un geste pour l'emploi en France** : +50 emplois créés en France
- 

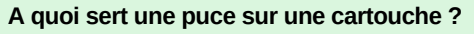

La puce électronique communique avec votre imprimante et transmet le nombre d'impressions restant, suivant la quantité d'encre disponible dans la cartouche

**Quelle différence avec une cartouche avec puce active ?**

L'affichage de la quantité d'encre restante sera simplement absent Cela n'aura aucun impact ni sur la qualité ni sur le nombre d'impressions total pouvant être effectué avec la cartouche

### $\blacktriangledown$ **Conseils d'utilisation**

**1 Secouer 2 Retirer la languette légèrement la cartouche avant utilisation**

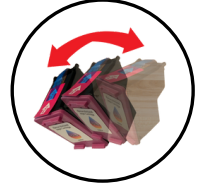

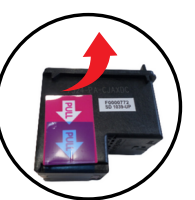

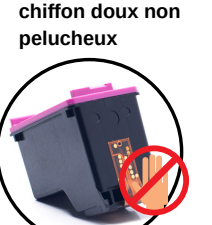

**3 Ne pas toucher la puce La nettoyer avec un**

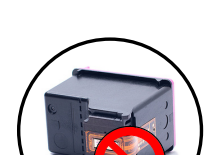

**4 Ne pas enlever le plastique**

> Pour améliorer la qualité d'impression, effectuez un nettoyage des **têtes de buse** de votre imprimante régulièrement

> - via le panneau de l'imprimante : Maintenance - via votre ordinateur : Options d'impression - **Utilitaire**

## **Recommandations : Comment éviter le blocage HP de vos cartouches recyclées ?**

Dès la première utilisation de votre imprimante HP, il est possible que la fonction "**mise à jour automatique**" soit activée. Afin de pouvoir utiliser au mieux vos cartouches d'encre compatibles, nous vous recommandons de la désactiver. La suppression de la protection n'affecte en rien l'utilisation ni la performance de votre imprimante

**CAS 1**

Cliquez sur "**Continuer**" ou "**Accepter**" et/ou "**Oui**" ou "**OK**" lorsque vous aurez le message d'erreur qui s'affiche sur votre ordinateur Vous pouvez désormais imprimer normalement

# Cartouche usagée ou de contrefaçon détectée .<br>Cette cartouche vous a-t-elle été vendue ce<br>n'ayant jamais été précédemment utilisée

## **CAS 2 : Si le message d'erreur revient, vous pouvez désactiver cette mise à jour définitivement**

Vous pouvez rencontrer les 4 hypothèses suivants :

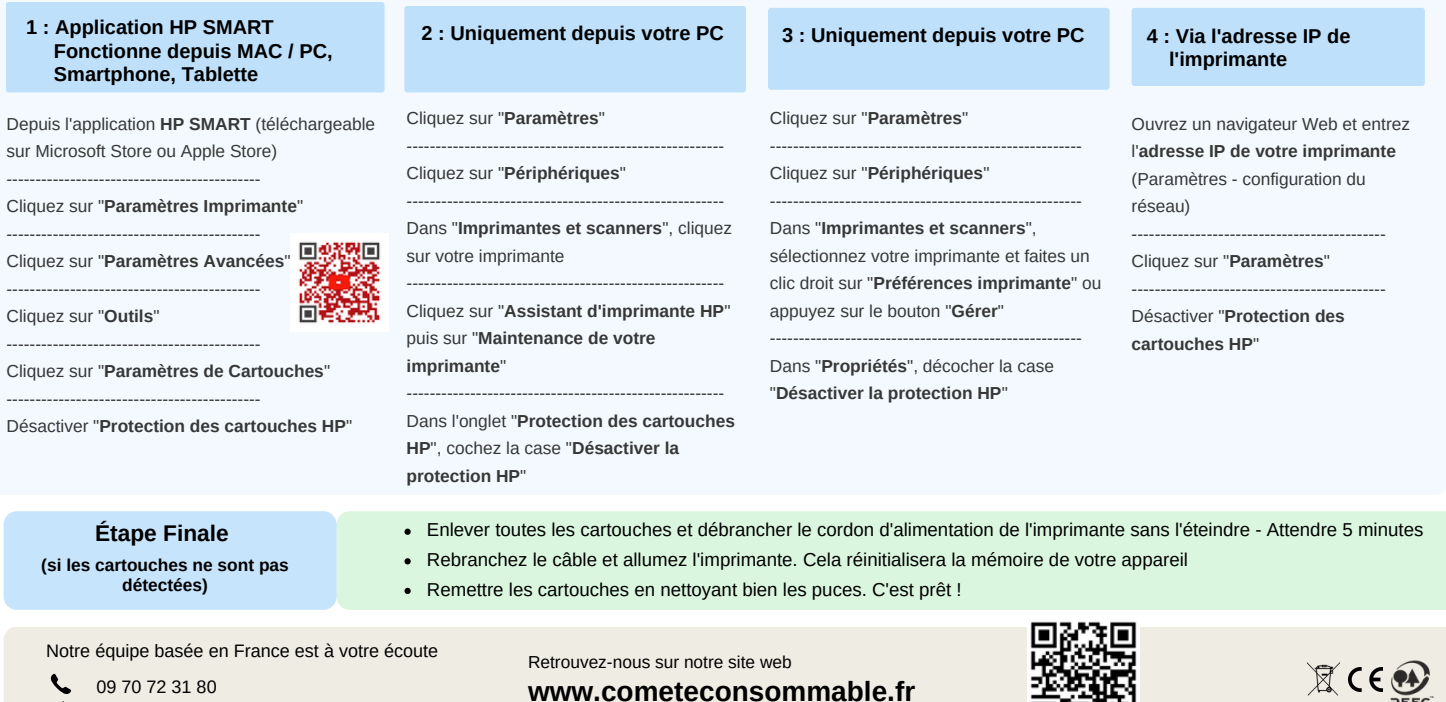

contact@comete-consommable.fr

**www.cometeconsommable.fr**

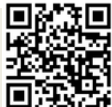

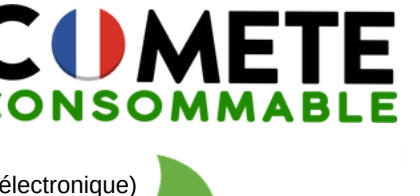